муниципальное бюджетное общеобразовательное учреждение Кулешовская средняя общеобразовательная школа № 17 Азовского района

# **Утверждаю**

Директор МБОУ Кулешовской СО №17 Азовского района **\_\_\_\_\_\_\_\_\_\_\_\_\_\_\_\_\_/**Малиночка И.Н./ Приказ от 26 августа 2016г. № 116

# **Рабочая программа курса дополнительного образования детей по информатике**

# «Искусство видеомонтажа»

Возраст учащихся: 14-15 лет

Срок реализации: 1 год

Составитель: Бушева Н.В., учитель информатики

Учебный год: 2016 - 2017

с. Кулешовка

# **Пояснительная записка**

Рабочая программа курса дополнительного образования детей по информатике «Искусство видеомонтажа» предназначена для обучения учащихся 8-х классов и разработана на основании следующих нормативных документов:

- Федерального Закона «Об образовании в РФ» (от 29.12.2012 г. №273 ФЗ);
- Федерального компонента государственного стандарта основного общего образования (приказ Минобразования РФ № 1089 от 05.03.2004г.);
- Примерной программы основного общего образования по информатике и информационным технологиям. / Программы для общеобразовательных учреждений. Информатика. 2-11 классы: методическое пособие / составитель М.Н.Бородин. – М.: БИНОМ. Лаборатория знаний, 2010;
- Основной образовательной программы основного общего образования МБОУ Кулешовской СОШ № 17 Азовского района;
- Учебного плана МБОУ Кулешовской СОШ №17 Азовского района на 2016-2017 уч. год;
- Годового календарного учебного графика МБОУ Кулешовской СОШ №17 Азовского района на 2016-2017 уч. год.

#### **Актуальность программы**

Без помощи теле-, видео- и фотопродукции, других носителей информации, сейчас трудно представить себе патриотическое, нравственное, моральное, экономическое и иное воспитание людей; пропаганду важнейших на сегодняшний день задач.

Экранные технологии заняли прочное место в жизни современного общества. Данное программное направление включает школьников в современные визуально-эстетические практики и предполагает освоение ими элементов современных экранных технологий, дизайн и др.

Программа ориентирована на формирование у школьников знаковых, образносимволических форм мышления и представления, она предполагает изучение места визуальных технологий в современной культуре, анализ современных средств построения образов.

Современный ученик должен быть более осведомленным, должен уметь пользоваться и управлять современными устройствами. Исходя из этого, был разработан курс «Искусство видеомонтажа».

Программа данного курса направлена на обучение учащихся новым знаниям в области компьютерных технологий. Актуальность данного материала продиктована все более широким распространением и использованием цифровых технологий, а также интересом учащихся к данной теме.

**Основная цель** изучения основ обработки видеоизображений – обеспечение прочного и сознательного овладения учащимися основами знаний о процессах съемки с помощью цифрового фотоаппарата и видео камеры, а также основам первоначальной обработки видео изображений с помощью видеоредактора «**Pinnacle Studio**»

#### **Задачи курса:**

- познакомить обучающихся с компьютерными технологиями обработки видео и звуковой информации, научить приемам ведения фото- и видеосъемки;
- познакомить учащихся с программой «**Pinnacle Studio**», дать практические навыки работы с программой;
- научить учащихся технологиям обработки полученных видео материалов;
- создать условия для развития творческих возможностей учащихся;

Внеурочная деятельность позволяет использовать:

- групповые и индивидуальные занятия и консультации;
- работу с различными текстовыми источниками информации;
- подготовку практически значимых продуктов и их общественную презентацию.

В основе реализации данной программы лежит системно-деятельностный подход, который основывается на следующих принципах:

- Принцип деятельности (когда я делаю сам, я получаю опыт и знания)
- Принцип непрерывности (преемственность между темами, разделами, курсами…)
- Принцип целостного представления о мире (обобщенное, целостное представление о мире, о себе, о роли и месте каждой науки в системе наук)
- Принцип минимакса (даем больше, требуем стандарт, возьми сколько можешь)
- Принцип психологической комфортности (доброжелательная атмосфера)
- Принцип творчества (ситуация успеха, настрой на творческое дело)

#### **Формы и режим занятий:**

Данная рабочая программа реализуется в рамках внеурочной деятельности. «Искусство видеомонтажа» - курс для учащихся 8 класса. Курс рассчитан на 1 год обучения. В учебном плане отводится 1 час в неделю, в год – 34 часа.

## **Планируемые результаты освоения программы**

### **Предметные результаты:**

- знать способы фото- и видеосъемки и монтажа сюжетов:
- уметь вести фото- и видеосъемку (правильно выбирать точку съемки, строить композицию кадра, правильно использовать освещение, правильно использовать возможности съемочной техники)
- уметь монтировать видеофильмы (производить захват видеофайлов, импортировать заготовки видеофильма, редактировать и группировать клипы, создавать титры, переходы, экспортировать видеофайлы)

#### **Личностные результаты:**

- оценивать ситуации и поступки *(ценностные установки, нравственная ориентация)*
- объяснять смысл своих оценок, мотивов, целей(личностная саморефлексия, способность к саморазвитию, мотивация к познанию, учѐбе).
- самоопределяться в жизненных ценностях *(на словах)* и поступать в соответствии с ними, отвечая за свои поступки *(личностная позиция, российская и гражданская идентичность)*

#### **Метапредметные результаты:**

#### **Коммуникативные УУД:**

- оформлять свою позицию и доносить еѐ до других, владея приѐмами монологической и диалогической речи.
- понимать другие позиции (взгляды, интересы)
- договариваться с людьми, согласуя с ними свои интересы и взгляды, для того чтобы сделать что-то сообща.

#### **Познавательные УУД:**

- добывать новые знания (информацию) из различных источников и разными способами
- перерабатывать информацию для получения необходимого результата
- преобразовывать информацию из одной формы в другую
- определять и формулировать цель деятельности
- составлять план по решению проблемы (задачи) и осуществлять действия по его реализации
- соотнести результат своей деятельности с целью и оценить его

#### **Регулятивные УУД:**

- определять и формулировать цель деятельности;
- составлять план действий по решению проблемы (задачи);
- осуществлять действия по реализации плана;
- соотносить результат своей деятельности с целью и оценивать его.

# **УЧЕБНО-ТЕМАТИЧЕСКИЙ ПЛАН**

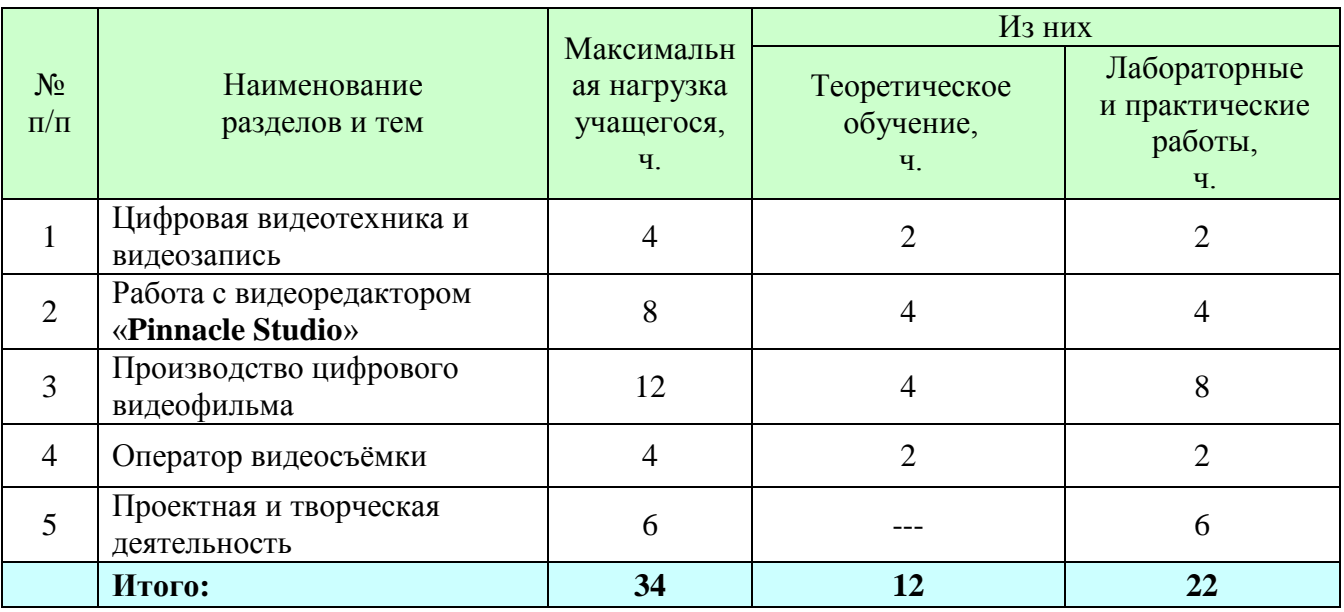

## **Содержание курса «Основы видеосъёмки и видео монтажа»**

#### **Тема №1: «Цифровая видеотехника и видеозапись» – 4 часа.**

#### **1.1. Цифровая видеотехника – 1 час (теоретическое занятие).**

1.1.1. Технические средства видеозаписи (лекция с использованием фрагментов компьютерной программы и наглядных пособий). Общие сведения. Назначение, классификация, характеристики: Видеокамера. Видеопроигрыватель. КАМКОРДЕР (CAMera + reCORDER) – видеокамера, объединенная с видеопроигрывателем. Формат – DV, DVD, AVI, MPEG. Видеокассета. Видеодиск.

1.1.2. Выбор и применение аппаратуры (урок-беседа с использованием фрагментов компьютерной программы, наглядных пособий и демонстрационного материала). Общая характеристика бытовой видеоаппаратуры.

Широкий диапазон технических и функциональных возможностей. Комплексный характер еѐ эксплуатации. Основные технические параметры, соответствие класса. Особенности выбора видеоаппаратуры: бытовая – профессиональная; адаптированная – цифровая; по формату и т.д.

Видеоаппаратура – современный инструмент исследования и познания окружающей нас действительности и средство массовой пропаганды. Принадлежности к видеоаппаратуре, применяемые при подготовке к съёмке и во время её (оптические, механические, экспонометрические и осветительные приборы, адаптеры). Правила обращения с аппаратурой, уход, хранение и техника безопасности.

#### **1.2. Цифровая видеозапись – 1 час (теоретическое занятие).**

1.2.1. Введение в основы записи изображения (лекция с использованием фрагментов компьютерной программы).

Основные понятия. Предмет, объект, методы исследования.

1.2.2. Изобретение, развитие и совершенствование записи изображения (урок-беседа с использованием фрагментов компьютерной программы).

Предпосылки. Изобретение фотографии и кино. Открытие способа записи звуковой информации на магнитные носители. Впервые запись изображения. Краткая история. Применение в науке, технике и общественной жизни. Видео – вид художественного творчества, показатель общей культуры современного человека.

1.2.3. Основные понятия записи изображения (урок-беседа с использованием фрагментов компьютерной программы).

С изобретением радиосвязи стало возможным реализовать давнюю мечту человека о передаче информации на большие расстояния без проводов. С трансляцией звука радиоинженеры справились довольно быстро. Передача изображений, особенно движущихся, требовала значительно большей работы.

Что бы передать по единственному каналу связи картинку, ее надо разбить на отдельные точки. И информацию о цвете и яркости каждой точки передавать последовательно, построчно…

Принцип последовательной передачи изображения реализован в двух приборах – передающей и принимающей телевизионных «трубках»… Электронный луч (видеосигнал). Передача цветной картинки. С развитием микроэлектроники стало возможным разместить на твердом кристалле полупроводниковой пластины большое количество микроскопических электронных элементов… Теперь в бытовых и недорогих профессиональных видеокамерах в качестве принимающего элемента применяются ПЗС – прибор с зарядной связью…Телевизионные стандарты: Pal, Secam.

#### **1.3. Итоговое занятие по теме №1 - 2 часа практики.**

1.3.1. Самостоятельная работа – 1 часа (индивидуальная работа под руководством педагога). Каждый ученик заранее получает задание на самостоятельную работу – подготовку информационных сообщений докладов.

1.3.2. Рефлексия по итогам работы – 1 час (диспут). На основании сравнения оценок выполнения практической работы анализ и оценка собственной. Групповое и индивидуальное консультирование.

#### **Тема №2: «Работа с видеоредактором «Pinnacle Studio» – 8 часов.**

#### **2.1. Pinnacle Studio – программа-редактор – 4 часа теории.**

2.1.1. Обладая небольшими базовыми знаниями, каждый сможет снимать хороший видеоматериал, а затем создавать из него увлекательный и информативный фильм.

2.1.2. Первый шаг – это съемка видеоматериала, начинающаяся с приблизительного сценария или плана съемки. Даже на этой стадии нельзя забывать о стадии редактирования, на которой понадобится достаточный набор сюжетов.

2.1.3. Редактирование фильма предполагает умелое упорядочивание всех фрагментов видеоматериала в некоторое гармоничное целое. Возникает необходимость выбрать приемы, переходы и эффекты, лучше всего соответствующие вашей цели.

2.1.4. Важной частью редактирования является создание звуковой дорожки. Правильный звук – диалог, музыка, комментарий или эффект – может взаимодействовать с видеорядом, создавая целое, которое больше, чем просто сумма своих слагаемых.

2.1.5. **Pinnacle Studio** содержит инструменты, необходимые для создания профессионально выглядящего домашнего видео. Все остальное за видеохудожником – за вами.

#### **2.2. Монтаж видеофильма в Pinnacle Studio – 4 часа практики.**

2.2.1. Самостоятельная работа «Монтаж своего сюжета на компьютере и сохранение его в файле» – 1 час (индивидуально под руководством педагога). Отработать навыки монтажа видеосюжетов с использованием компьютера; закрепить полученные знания на практике.

2.2.2 Практическая работа «Создание, с помощью компьютера, своего видеофильма и запись его на другие носители информации» – 3 часа (индивидуально под руководством педагога). Закрепить полученные знания, и отработать полученные навыки на практике.

#### **Тема №3: «Производство цифрового видеофильма» – 12 часов.**

#### **3.1. Основы видеосъемки – 4 часа теории + 8 часов практики.**

3.1.1. Введение в основы производства видеосъемки (лекция с использованием фрагментов компьютерной программы, наглядных пособий и демонстрационного материала). Элементарные основы видеосъемки. Особенности и назначение видов планов видеосъемки. Взаимосвязь элементов видеосъемки. Последовательность набора видеоряда.

3.1.2. Правила компоновки кадра (урок-беседа с использованием фрагментов компьютерной программы, наглядных пособий и демонстрационного материала). Как построить кадр. Что такое композиция? «Правило двух третей». Как нельзя снимать человека в кадре. Положение головы человека в кадре.

3.1.3. Движение как основа экранной выразительности (урок-беседа с использованием фрагментов компьютерной программы, наглядных пособий и демонстрационного материала). Как привести в движение экранное изображение? Виды внутри кадрового движения. Понятия: «трансфокация», «панорамирование», «тревеллинг».

3.1.4. Звук при видеосъемке (урок-беседа с использованием фрагментов компьютерной программы, наглядных пособий и демонстрационного материала). Как обеспечить хорошее качество звука при видеосъемке. Виды микрофонов. Правила работы с микрофонами и наушниками. Понятия: «синхрон», «интершум».

3.1.5. Виды планов (урок-беседа с использованием фрагментов компьютерной программы, наглядных пособий и демонстрационного материала). Семь видов планов: дальний, общий, средний, крупный, очень крупный, «точка зрения», «через плечо».

3.1.6. Выбор объекта съемки (урок-беседа с использованием фрагментов компьютерной программы, наглядных пособий и демонстрационного материала). Расположение главного объекта не в центре поля зрения объектива. Расположение в кадре несколько контрастных объектов на разных расстояниях. «Баланс белого» для условий естественного, вне помещения освещения; и искусственного освещения. Выбор масштаба съѐмки. Эффекты. Исчезновение и появление изображения, постепенное выравнивание нового изображения.

3.1.7. Особенности видеосъемки (урок-беседа с использованием фрагментов компьютерной программы, наглядных пособий и демонстрационного материала). Особенности и техника съѐмки: на открытом воздухе, при искусственном освещении. Два основных этапа съѐмки:

1) Подготовка к съѐмке – выбор и подготовка камеры (зависит преимущественно от целей, задач и условий съѐмки). Нахождение точки съѐмки, выбор (установка) съѐмочного освещения. Фокусировка объектива, определение и установка параметров съемки. Выбор момента съѐмки.

2) Собственно съѐмка в течение определенного времени. Особенности съѐмки на открытом воздухе. Полное и точное использование естественного освещения. Применение светофильтров. Глубинное построение кадра. Осветительные приборы общего (рассеянного) и направленного света. Угол рассеяния.

3.1.9. Практическая работа «Основы видеосъемки» - **8 часов** (групповая и индивидуальная самостоятельная работа под руководством педагога)

- Выбор и подготовка видеокамеры. Подготовка к съемке и собственно съемка объектов в различных условиях.
- Навыки выбора объекта съемки, построение изображения в кадре; расположение объектов, входящих в кадр. Практика съѐмки с рук (плавная без рывков съѐмка) и со штативом. Съѐмка при недостаточной освещенности, против света, в тени, для высвечивания отдельных затемнённых деталей. Навыки правильного выбора расстояния до объектива.
- Практика выбора точки съѐмки, пространственного построения, выбора ракурса. Навыки определения и установки фокусного расстояния, условий, характера съѐмки, с учѐтом глубины резкости. Съѐмка в лесу, открытой местности, в городе

#### **Тема №4: «Оператор видеосъѐмки» – 4 часов.**

#### **4.1. Мастерство оператора – 2 часа теория + 2 часа практика.**

4.1.1. Критерии оценки работы оператора – теория (групповое, индивидуальное консультирование). Видеосъемка в различных положениях. Видеосъемка различной тематики: спектакль, музыкальное шоу, танцы и т.д. Использование различных аксессуаров. Съемка своего сюжета. Съемочная группа. Анализ результатов съемки: режиссером, оператором, зрителем

4.1.2. Первые шаги в монтаже видеофильма – теоретические занятия (групповое, индивидуальное консультирование). Видеофонограмма (общее понятие). Определение формата видеофонограммы. Видеофонограммы получение на видеомагнитофонах с одним и тем же форматом обеспечивают взаимозаменяемостью, идентичность. Применение наклонно-строчного способа записи телевизионного сигнала, их структурные схемы. Цель монтажа.

#### **4.2. Итоговое занятие по теме №4 - 2 часа практика.**

4.2.1. Семинар – 1 час (работа с материалом экспертных лекций, дополнительным источником информации по обсуждаемым проблемам). Перечислить основные технические средства видеосъемки. Их назначение и применение. Проанализировать свои познания и оценить их. Вспомнить с какими трудностями столкнулись при выполнении практических заданий.

4.2.2. Деловая игра - 1 час практическое занятие (групповое и индивидуальное консультирование). В подготовке и проведении занятия принимают участие все обучающиеся. Каждый ученик заранее получает задание на самостоятельную работу. На занятии он ее демонстрирует и защищает. Самостоятельно проанализировав выполнение работы, оценивает ее.

#### **Тема №5: «Проектная и творческая деятельность» – 6 часов**

#### **5.1. Проектная деятельность – 6 часов практическая работа.**

5.1.1. Разработка и реализация школьных проектов «Видеоархив школы», «Фотоархив школы». Разработка документации, презентация, организация и реализация проектов. Работать в команде по разработке, защите и реализации различных проектов.

5.1.2. Принимать участие в различных проектах, проводимых в образовательных учреждениях города и региона, с целью развития образовательной программы направления школьная видеостудия т.п.

5.2.2. Творческая деятельность – практическая работа (групповое и индивидуальное консультирование). Разработка, подготовка и проведение культурно-массовых и других мероприятий в школе. (Одной из задач, которая поставлена перед педагогом-руководителем – погружение учащихся в культуру общения).

#### **No п/п Наименование разделов и тем Всего часов Из них Дата проведения занятия Корректировка** Теоретическое обучение, ч. Практические работы, ч. **1 Цифровая видеотехника и видеозапись 4 2 2** 1.1 | Шифровая видеотехника  $1 \quad 1 \quad 1$ 1.2 Шифровая видеозапись  $1 \t 1 \t 1$ 1.3 Подготовка информационных сообщений докладов <sup>1</sup> **<sup>1</sup>** 1.4 Рефлексия по итогам работы 1 **1 2 Программа «Pinnacle Studio» 8 4 4**  $2.1$  Основные возможности редактора **«Pinnacle Studio»** 1 1 2.2 Подборка материалов 1 1 1 2.3 Упорядочивание всех  $\mu$  порядочивание всех<br>фрагментов видеоматериала  $1$  1 2.4  $\sqrt{2.4}$  Создание звуковой дорожки  $\sqrt{1}$  1 2.5 Монтаж своего сюжета на компьютере и сохранение его в файле 1 1 2.6 Создание, с помощью компьютера, своего видеофильма 1 1 2.7 Настройка видеоряда 1 1 1 1 1 2.8 Постобработка с  $\left| \begin{array}{c} 1 \end{array} \right|$ окончательной визуализацией  $\left| \begin{array}{c} 1 \end{array} \right|$ **3 Производство цифрового видеофильма <sup>12</sup> <sup>4</sup> <sup>8</sup>** 3.1 Введение в основы производства видеосъемки **1** 1 3.2 Правила компоновки кадра **1** 1 3.3 Звук при видеосъемке **1** 1 3.4 Виды планов, особенности видеосъемки **1** 1 3.5 Подготовка к съемке и **1 1**

## **Тематическое планирование**

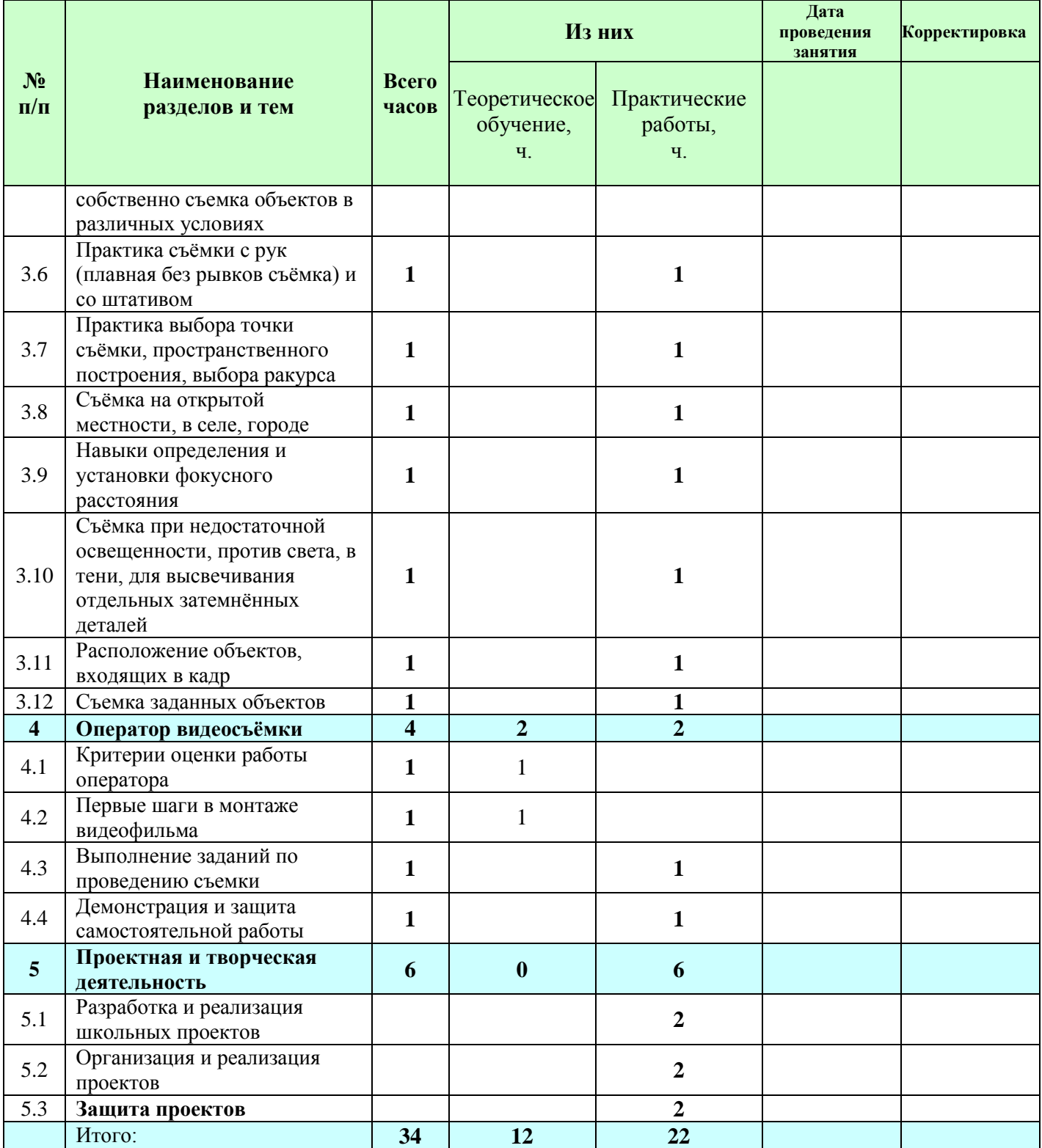

# **Материально-техническое обеспечение**

#### **Основная литература**

- 1. А.Розенталь. Создание кино и видеофильмов, как увлекательный бизнес. М.: Издательство ТРИУМФ. 2000.
- 2. Резников Ф.А. Видеомонтаж на персональном компьютере. М.: Издательство ТРИУМФ. 2006.
- 3. Телешкола [http://www.teleschool.ru](http://www.teleschool.ru/)
- 4. Телестинг [http://www.teletesting.ru](http://www.teletesting.ru/)
- 5. Мультимедиа в образовании: Программа специализированного учебного курса / Троян Г.М. – М.: Изд. Дом «Обучение-сервис», 2006.
- 6. Информатика и информационно-коммуникационные технологии. Элективные курсы в предпрофильной школе. – М.: Методкнига «Методическая библиотека». 2005.
- 7. Молочков В.П. Основы видеомонтажа на примерах. СПб.: БХВ Питербург, 2007.

#### **Технические средства обучения**

- 1. Цифровая видеокамера (DigitalVideoCamera) 2 штуки;
- 2. Цифровой фотоаппарат 2 штуки;
- 3. Персональный компьютер;
- 4. Музыкальный центр 1 комплекс;
- 5. Микрофон 2 штуки;
- 6. Штатив под видеокамеру 2 штуки;
- 7. Факультативные устройства по комплектации;
- 8. Принтер цветной 1 штука;
- 9. Сканер-копир 1 штука;
- 10. Расходные материалы по необходимости.

#### **Программные средства**

- 1. Операционная система Windows 7.
- 2. Файловый менеджер Проводник (входит в состав операционной системы).
- 3. Компьютерные программы Adobe Photoshop, Pinnacle Studio.
- 4. Простой текстовый редактор Блокнот (входит в состав операционной системы).
- 5. Мультимедиа проигрыватель WindowsMedia.
- 6. Программа-архиватор WinRar.
- 7. Офисное приложение MicrosoftOffice 2010

#### Согласовано

#### Согласовано

Протокол заседания методического объединения учителей математики, информатики, физики МБОУ Кулешовской СОШ №17 Азовского района от 25 августа 2016г. № 1

Заместитель директора по УВР \_\_\_\_\_\_\_\_\_\_\_\_\_\_\_\_\_\_\_ /Л.В.Зѐмина/ \_\_\_\_\_\_\_\_\_\_\_\_\_\_\_\_\_\_\_\_\_\_\_\_\_\_2016г.

\_\_\_\_\_\_\_\_\_\_\_\_\_\_\_\_\_\_\_\_\_\_\_\_\_/Н.В.Бушева/